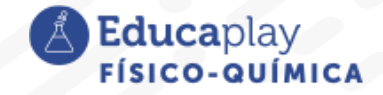

#### Guía docente

# **Modelo de nube**

**Área disciplinar:** Físico-Química **Nivel:** Secundario **Año:** 3°

# **Contenido**

Estructura del átomo..

### **Presentación**

En el video **Modelo de nube** de acuerdo al eje "La naturaleza como una dimensión de lo real a explorar, descubrir y reconocer" del Anexo III de las Resoluciones Ministeriales referidas a los contenidos prioritarios: estructura del átomo en base al modelo atómico actual "mecanicocuántico" tiene el objetivo que el estudiante comprenda la representación de dicho modelo en cuanto al comportamiento del electrón y el concepto de orbital atómico.

## **Actividades Sugeridas**

### **a) Para la proyección del video**

Durante la proyección del video se propone pausarlo en algunos momentos claves para realizar preguntas productivas para focalizar la atención, como por ejemplo: *¿A qué científicos reconocen de la foto que aparece en los primero minutos del video? ¿Qué partículas subatómicas conforman al átomo? ¿Qué partículas subatómicas tienen un comportamiento dual de onda y de partícula? ¿Qué entienden por incertidumbre?*

#### **b) Para después de la proyección del video**

1) Línea de tiempo: buscar información en libros de texto de fisicoquímica sobre los científicos mencionados en el video para ampliar los aportes que realizaron al nuevo modelo atómico y realizar una línea de tiempo. (grupal)

2) Infografía: componer una infografía sobre el "modelo mecanocuántico", que incluya la representación del modelo de nube del átomo, nombre de la partícula subatómica que tiene comportamiento dual onda-partícula, principio de incertidumbre, orbital atómico. (grupal)

3) Conclusiones: con la información del video y gracias a la búsqueda de información realizada en las actividades anteriores, responder y explicar: *¿Por qué el concepto de órbita fue reemplazado por el de orbital atómico?*

#### **Herramientas/recursos:**

Línea de tiempo e infografía:

Producción manuscrita en su carpeta o afiche

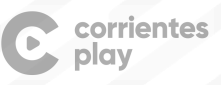

**Educa**pla

Producción realizada con una aplicación digital: presentación digital fuera de línea por ejemplo con Powerpoint o en línea como ser: presetanciones de Google, [www.genial.ly](http://www.genial.ly) , [www.canva.com,](http://www.canva.com) [www.creately.com](http://www.creately.com) , <https://www.goconqr.com/>

**Sugerencia para el docente:** si los estudiantes realizan sus infografías y sus líneas de tiempo en formato digital pueden socializarlas en plenario presencial proyectando las producciones a través de un proyector y computadora, o compartirlo mediante algún recurso colaborativo; por ejemplo <https://padlet.com/>, en un blog del curso, carpeta Drive, cadena de mails o incluso a través de un grupo de WhatsApp.

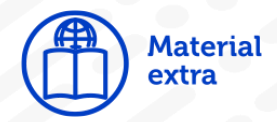

ONNA A. *et al*. (2014). *Fisicoquímica*. Proyecto NODOS. Buenos Aires SM. Muestra disponible en el posrtar SM <https://sm-argentina.com/secundario/fisica-y-quimica-2/>

Material que pueden explorar los estudiantes:

El museo de Mendeléyev en San Petersburgo de Investigación y Ciencia: [https://www.investigacionyciencia.es/blogs/fisica-y-quimica/24/posts/el-museo-de-m](https://www.investigacionyciencia.es/blogs/fisica-y-quimica/24/posts/el-museo-de-mendelyev-en-san-petersburgo-17663) [endelyev-en-san-petersburgo-17663](https://www.investigacionyciencia.es/blogs/fisica-y-quimica/24/posts/el-museo-de-mendelyev-en-san-petersburgo-17663)

Dmitri Mendeleev y la ley periódica de los elementos de la UNESCO: <https://es.unesco.org/courier/junio-1971/dmitri-mendeleev-y-ley-periodica-elementos>

Anales de la Real Academia de Doctores de España. Volumen 5, número 2 – 2020, páginas 241-259 José María Teijón Rivera – Historia de la tabla periódica de los elementos químicos:

[https://www.radoctores.es/doc/06-TEIJON\\_tabla%20periodica.pdf](https://www.radoctores.es/doc/06-TEIJON_tabla%20periodica.pdf)

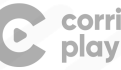

Educaplay